# **PSD2**

Witamy w Banku Spółdzielczym Ziemi Kraśnickiej w Kraśniku. Mamy nadzieję, że Państwa wizyta to początek owocnej współpracy i więcej korzyści dla naszych Klientów.

Dyrektywa PSD2 otwiera erę otwartej bankowości – wprowadza przepisy wynikające z rozwoju usług płatniczych, pozwala wykorzystać dynamikę rozwoju technologicznego w zakresie płatności elektronicznych i mobilnych. Daje także możliwość kreowania innowacyjnych produktów finansowych. Jest to możliwe dzięki wprowadzeniu nowego typu niezależnych usługodawców na rynku usług płatniczych określanych jako podmiot trzeci (Third Party Provider). Jednostki te, działając w imieniu Klienta będą oferować nowe usługi w oparciu o informacje pozyskane z systemów bankowości elektronicznej.

Jeśli są Państwo przedstawicielem TPP i przygotowują się do wprowadzenia nowych usług dla naszych Klientów – zapraszamy do współpracy.

## **1. DOKUMENTACJA INTERFEJSU SPECJALNEGO**

Zgodnie z wymaganiami dyrektywy PSD2 przygotowaliśmy specjalny interfejs, umożliwiający dostęp do rachunków płatniczych, weryfikację dostępności środków i inicjowanie transakcji uprawionym do tego podmiotom TPP.

Wybrany przez nas standard interfejsu to PolishAPI wersja 2.1.1.

## **1.1. Streszczenie dokumentacji technicznej interfejsu specjalnego**

### **Wstęp**

Prezentujemy Państwu interfejs API utworzony zgodnie z Dyrektywą usług płatniczych (PSD2), którego celem jest udostępnienie bezpiecznego i łatwego w użyciu zestawu usług finansowych udostępnianych przez Bank. Prezentowany interfejs jest zgodny ze standardem PolishAPI opracowanym przez Związek Banków Polskich celem implementacji dyrektywy PSD2 na terenie Polski.

Interfejs API został zbudowany zgodnie z najnowszymi standardami technologicznymi z wykorzystaniem mechanizmów REST, OAuth2, JSON oraz bezpiecznego podpisu elektronicznego eIDAS. Interfejs udostępnia zestaw usług służących do uwierzytelniania, autoryzacji, zarządzania zgodami.

Implementacja zawiera usługi z domeny:

- AIS (Account Information Service) zestaw usług udostępniających informacje na temat rachunków Klienta,
- PIS (Payment Initiation Service) usługi umożliwiające inicjowanie płatności,
- CAF (Confirmation of the Availability of Funds) usługi potwierdzania dostępności na rachunku płatniczym Płatnika kwoty niezbędnej do wykonania transakcji płatniczej.

Interfejs udostępniony jest dla wszystkich certyfikowanych TPP (Third Party Provider) - podmiotów uprawnionych do dostępu do usług finansowych na podstawie zgód wydanych przez Klienta.

## **Lista usług**

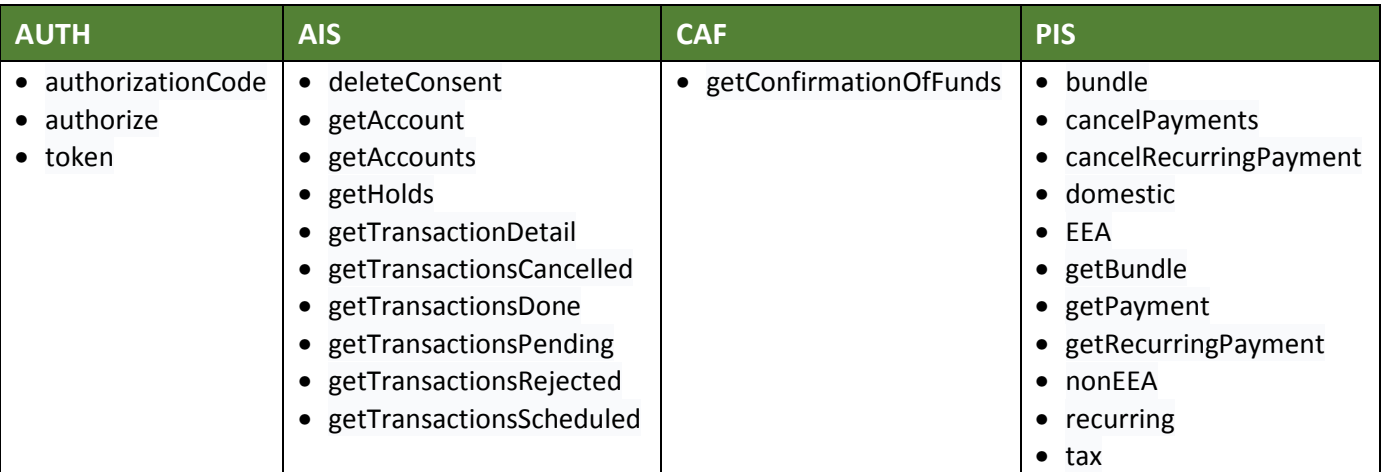

## **1.2. Dokumentacja techniczna interfejsu specjalnego**

Jeśli potrzebują Państwo dokumentacji technicznej prosimy o kontakt – wypełnienie i przesłanie formularza zamówienia na adres mailowy: psd2@bskrasnik.pl Po pozytywnej weryfikacji uprawnień TPP bezpłatnie udostępnimy dokumentację techniczną interfejsu.

*TPP\_Zamówienie.docx*

## **2. ŚRODOWISKO TESTOWE SANDBOX**

Dla potrzeb TPP przygotowaliśmy i uruchomiliśmy specjalne środowisko testowe Sandbox. Odwzorowuje ono funkcjonalność bankowości elektronicznej dostępnej dla naszych Klientów. Dzięki temu już teraz mają Państwo możliwość przeprowadzenia testów integracji interfejsu specjalnego z własnymi systemami.

Dostęp do środowiska testowego mogą mieć tylko uprawnione podmioty TPP. Dlatego prosimy o przesłanie wypełnionego formularza zamówienia na adres mailowy: psd2@bskrasnik.pl Po pozytywnej weryfikacji uprawnień TPP udostępnimy adres Sandbox.

*TPP\_Zamówienie.docx*

## **3. ŚRODOWISKO PRODUKCYJNE**

Od dnia 30 maja 2019 roku dla potrzeb TPP przygotowaliśmy i uruchomiliśmy środowisko produkcyjne dla interfejsu specjalnego.

Dostęp do środowiska produkcyjnego znajduje się pod adresem https://bskrasnik-psd2.cui.pl

## **4. INFORMACJE SERWISOWE**

### **4.1. Zgłoszenia przeszkód w dostępności interfejsu**

Zależy nam na dobrej współpracy i rozszerzeniu oferty dla naszych Klientów o innowacyjne, ułatwiające życie produkty finansowe. Dlatego też, jeśli w fazie testów integracyjnych napotkają Państwo na przeszkody – prosimy o przekazanie informacji. Dołożymy wszelkich starań, aby te problemy rozwiązać.

Wypełniony formularz zgłoszenia problemu proszę przesłać na adres mailowy: psd2@bskrasnik.pl Odpowiemy w najszybszym możliwym terminie, po uprzedniej weryfikacji uprawień TPP.

#### *TPP\_Zgłoszenie problemu.docx*

#### **4.2. Przerwy serwisowe**

Systemy bankowości elektronicznej, środowisko testowe Sandbox, jak również docelowy interfejs produkcyjny wymagają cyklicznych prac serwisowych. Wiążą się one z krótkim brakiem dostępu do danych zarówno dla TPP jak i naszych Klientów. Informację o planowanych przerwach serwisowych będziemy publikować na tej stronie z wyprzedzeniem.

## **5. RAPORTY**

Na naszej stronie internetowej będziemy publikować kwartalne raporty wydajnościowe interfejsu specjalnego dla TPP i bankowości internetowej, z której korzystają nasi klienci.